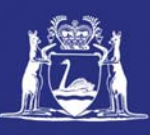

# **View Receiver Returns (Online)**

## **Table of Contents**

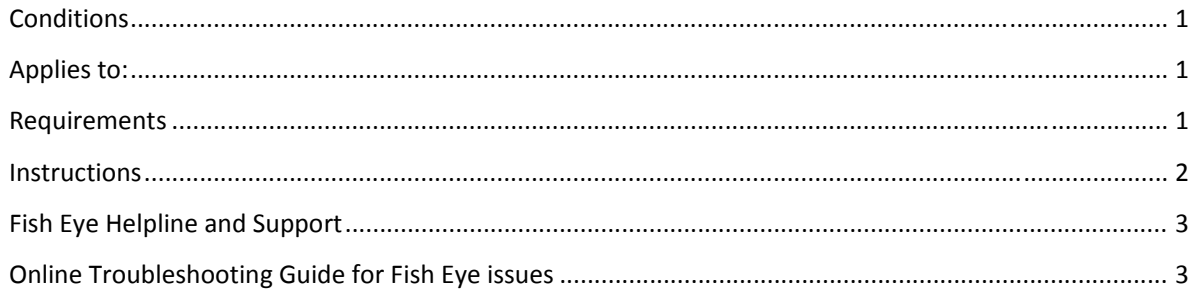

#### *Conditions*

Only individuals can be registered and nominated for roles and each individual must have a unique email address that is not shared with or can be used by another individual. A password or PIN must not be shared with or given to another person.

#### *Applies to:*

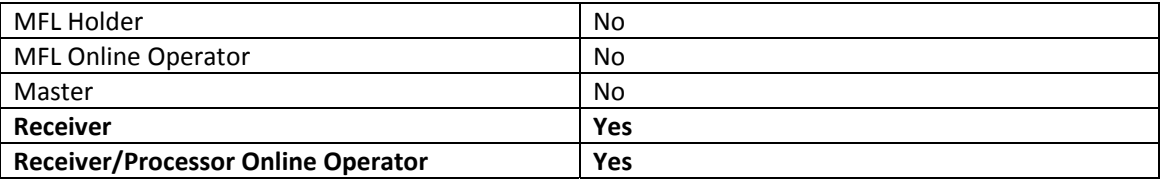

#### *Requirements*

You must be currently registered and nominated as a Receiver/Processor Holder or a Receiver/Processor Online Operator.

Page 1

# *Instructions*

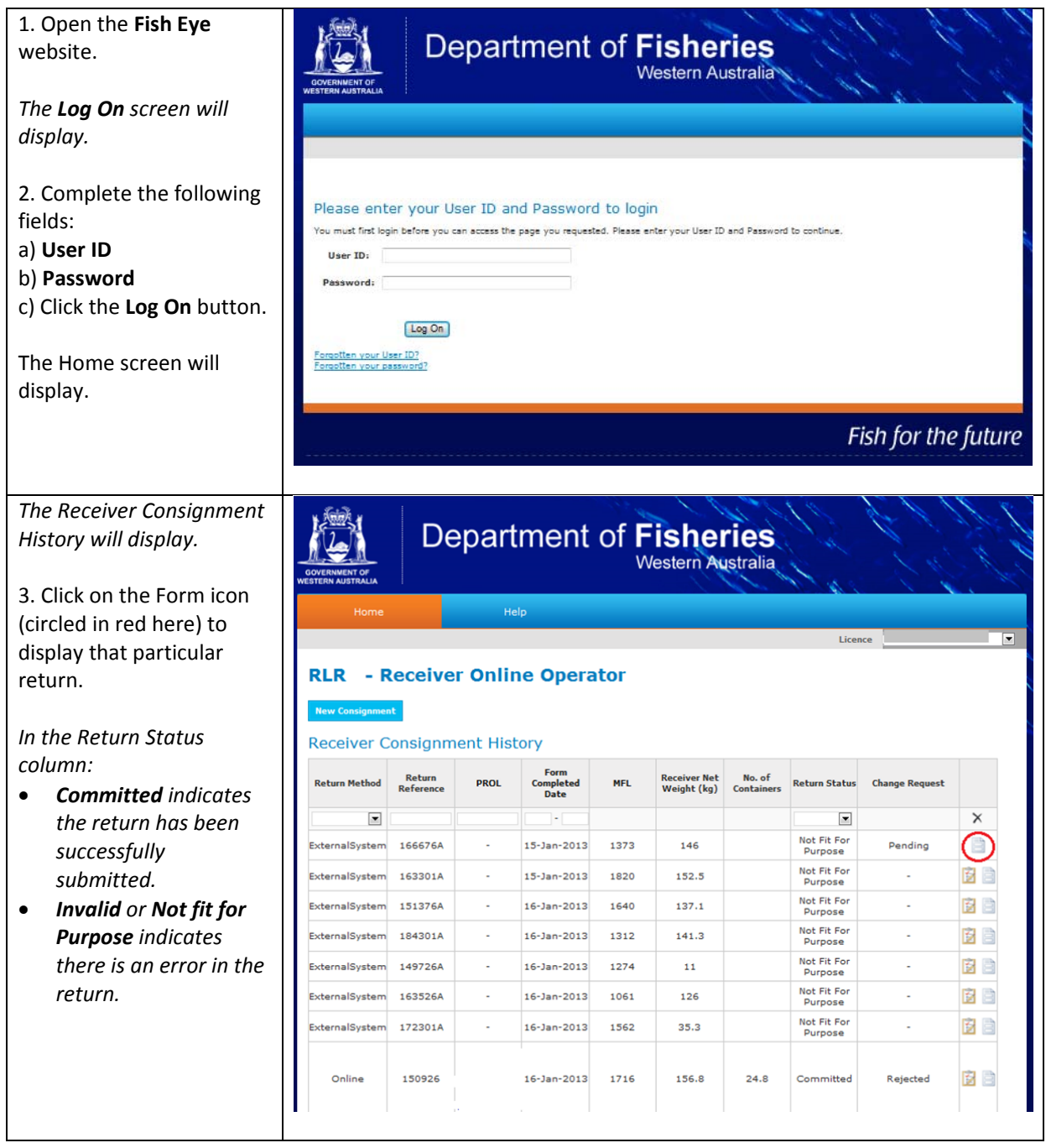

Page 2

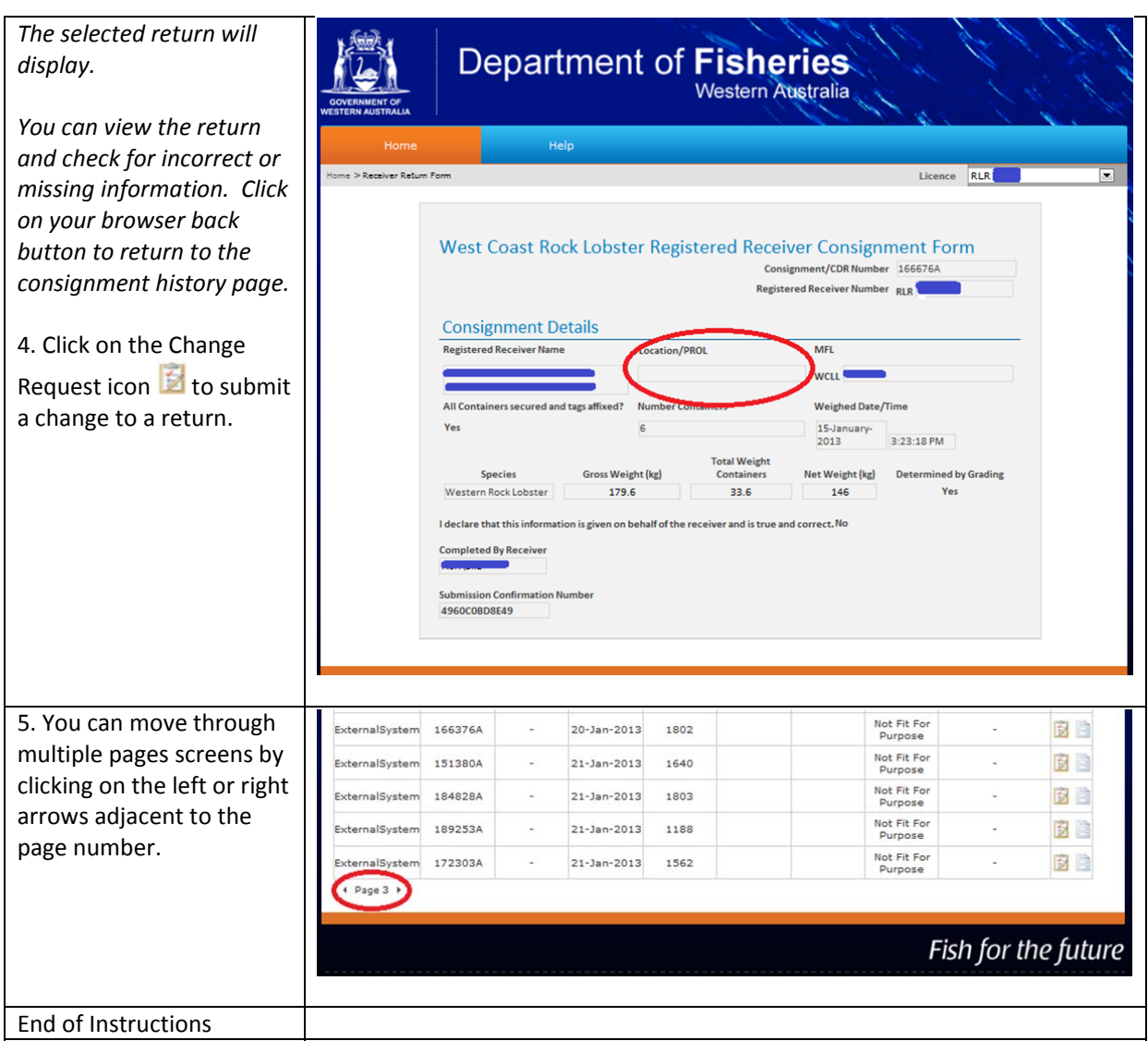

## *Fish Eye Helpline and Support*

A dedicated Fish Eye and CatchER Helpline is in operation from 8.30am to 4.30pm, Monday to Friday. The Helpline will answer questions related to Fish Eye.

**Email:** Fisheye.Support@fish.wa.gov.au

**Phone:** 1300 550 763

#### *Online Troubleshooting Guide for Fish Eye issues*

An online troubleshooting guide is available on the Department of Fisheries website.

Ω